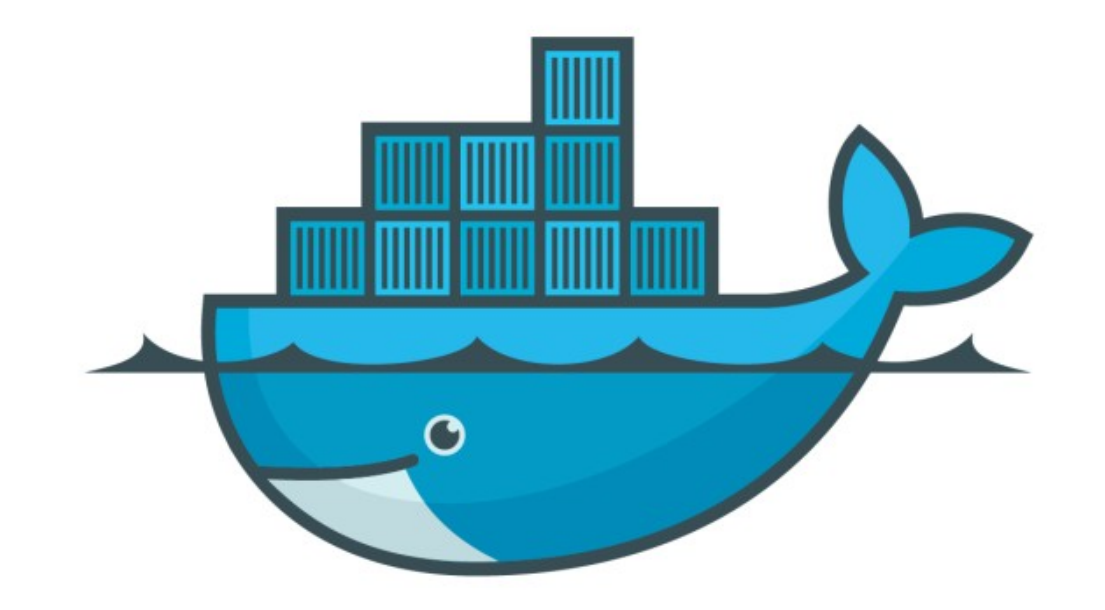

## DOCKER

*Assignment Answer: Bind Mount*

- ➤ Start Nginx with Bind Mount Location docker container run -p 80:80 - -mount type=bind,source="\$ (pwd)",target=/usr/share/nginx/html nginx
- ➤ Change File at Mount Location

## *Will see you in Next Lecture…*

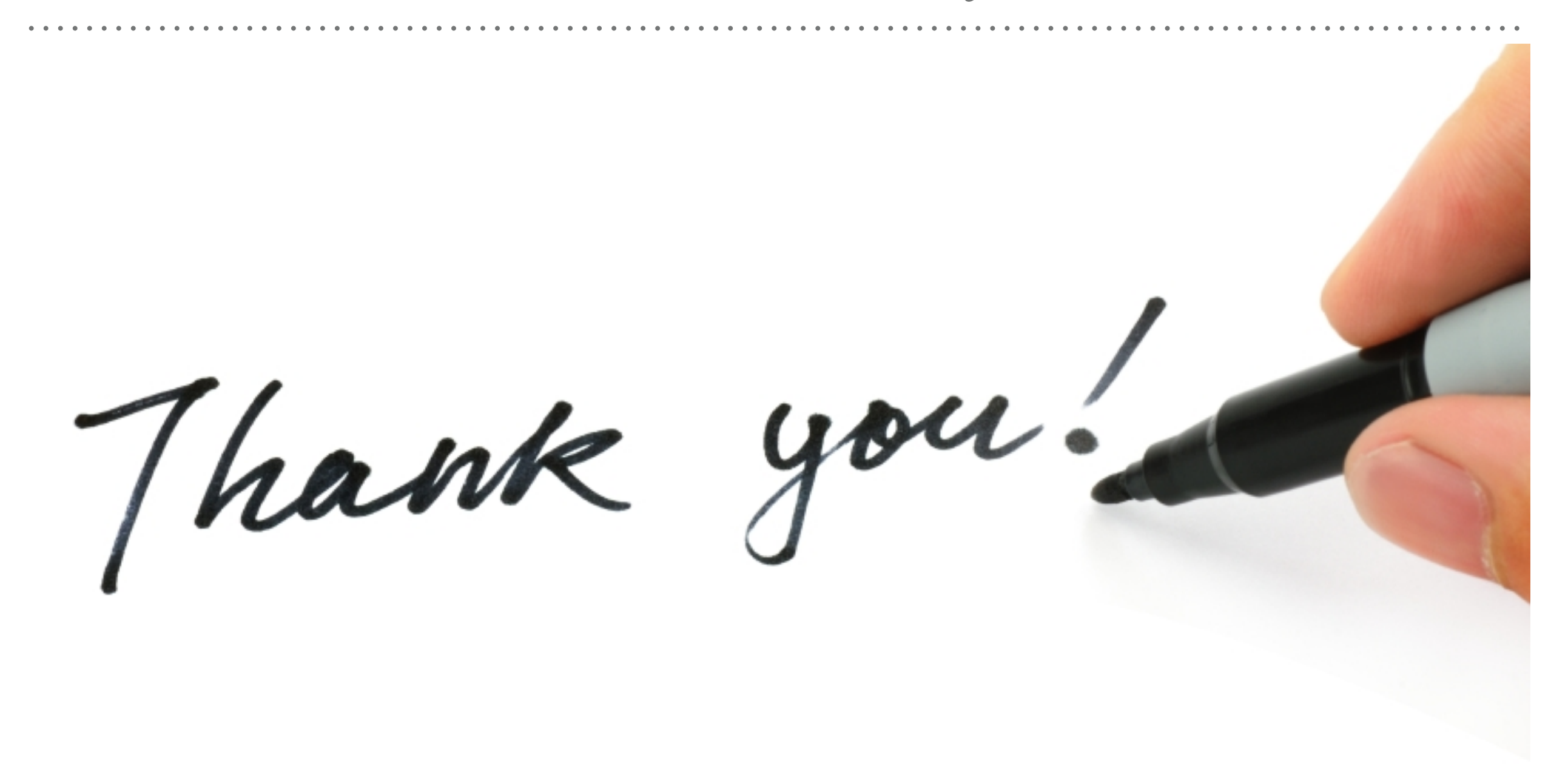

*See you in next lecture …*